**Wanderung am 01.09.2024. Rundwanderung vom Startpunkt Bahnhof** 

**Dinkelscherben.**

## **Liebe Wanderfreunde,**

Unser Wanderführer Wolfgang hat folgende Tour ausgearbeitet. Dinkelscherben - Uhlenberg (543m) - Ruine Wolfsberg -Naturpark Westliche Wälder und zurück. Einige Tage vor dem Termin werde ich Euch eine Erinnerung mit der voraussichtlichen Wettervorschau schicken und - falls notwendig - einigen Änderungen schicken.

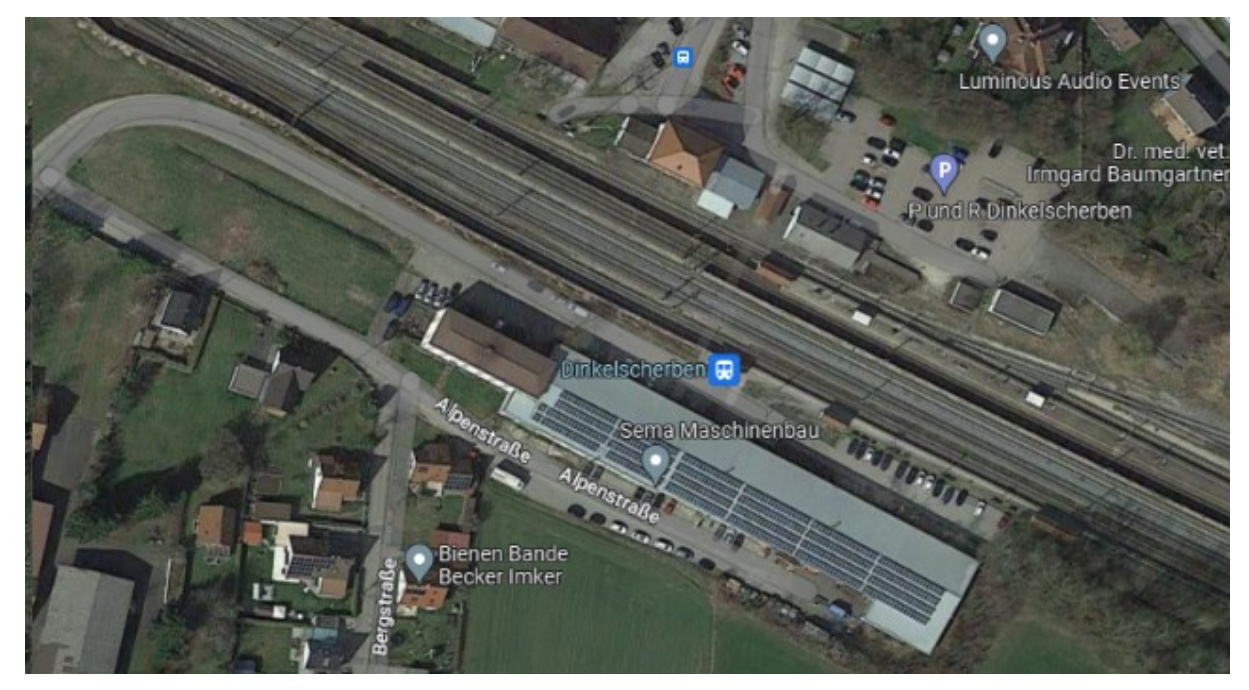

Wir starten mit unserem Wanderführer Wolfgang am **Sonntag, den 01.09.2024 um 11:00 h ab dem Bahnhof Dinkelscherben.**

Eigene Anreise zum Bahnhof Dinkelscherben.

**Zug: Vom Augsburg Hbf 10:25 h geht der Zug nach Dinkelscherben, der dort um 10:52 h ankommt**. Am Bahnhof befindet sich auch ein Parkplatz für diejenigen, die mit dem Pkw nach Dinkelscherben kommen möchten. Die Wanderung geht vom Bahnhof Dinkelscherben in den Naturpark Westliche Wälder und zurück zum Bahnhof.

01.09.2024

RE 9 (57130)

Ab 10:25 Augsburg Hbf, Gleis 9 C-E

An 10:52 Dinkelscherben, Gleis 2

Verbindung ansehen:

[https://www.bahn.de/buchung/start?](https://www.bahn.de/buchung/start?vbid=2377e6b5-6473-4c56-9fb4-f44aacc3d88c) [vbid=2377e6b5%2D6473%2D4c56%2D9fb4%2Df44aacc3d88c](https://www.bahn.de/buchung/start?vbid=2377e6b5-6473-4c56-9fb4-f44aacc3d88c)

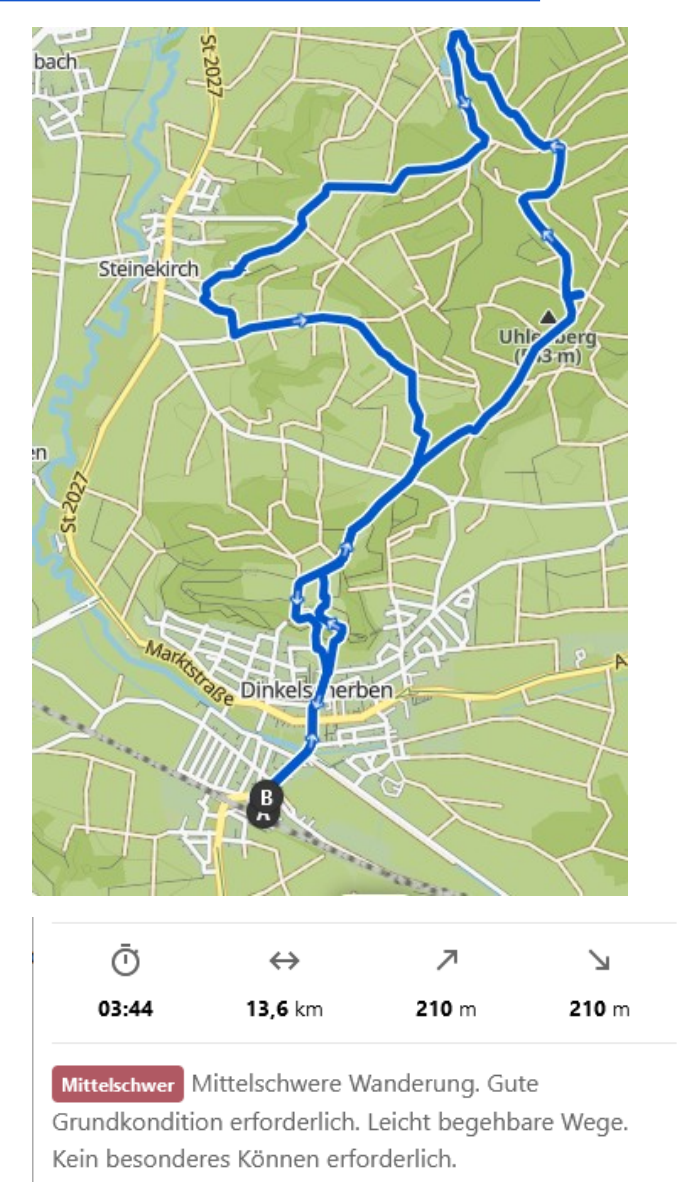

Die Gehzeit beträgt ca. 4 Stunden. Mit Pausen sollten wir spätestens ca. 17:00 h wieder zurück sein. Wer möchte kann dann noch mit Wolfgang und mir voraussichtlich in dem Lokal "Deutsches Haus" in Dinkelschreben einkehren.

Gerne könnt ihr auch Freunde oder Bekannte mitbringen, die nicht im bfg Augsburg Mitglied sind.

Wir starten pünktlich! Telefonisch bin ich unter der 0177 5077387 zu erreichen.

Denkt bitte auch an ein Getränk und eine kleine Stärkung für unterwegs. Vorsichtshalber empfiehlt es sich auch etwas für den Fall eines Regens Regenjacke oder Regenschirm mitzunehmen und auch eine Taschenlampe kann nicht schaden. Wer die Wandergruppe unterwegs verlassen will und einen eigenen Weg gehen möchte kann das auf eigene Gefahr natürlich tun.

Wer die Wanderung selbst in Koomot oder in ein anderes Wanderprogramm eingeben will, kann dies über die beigefügte gpx-Datei machen. Anleitung für Koomot siehe ganz unten.

Viele Grüße Walter

Walter Guggemos Schwabenstr. 27 86836 Untermeitingen

E-Mail: [walter.guggemos@gmail.com](mailto:walter.guggemos@gmail.com) Tel: 08232 5033976 Hdy: 0177 5077387

---------------------------------------------------------------

Wer auf seinem Handy die App "Komoot" hat kann die anhängende Tour relativ einfach importieren.

Auch auf dem PC funktioniert es einfach - auf dem PC [www.komoot.de](http://www.komoot.de/) aufrufen:

Dann auf das Plus-Zeichen links neben der Glocke klicken und dann auf "GPS-Datei importieren" klicken und den Anweisungen folgen.

Nachdem ihr dann auf "Fertig" geklickt habt steht Euch die Tour auf Eurem Komoot Account unter geplante Touren zur Verfügung. Selbstverständlich könnt ihr die Daten auch für jede andere Trecking-App verwenden.